dr Maurycy Jankowski

## Katedra i Zakład Informatyki i Statystyki

## **Zalecenia dotyczące przygotowania flowchartów przy użyciu aplikacji LucidChart**

## **Jak przygotować flowchart przy użyciu aplikacji LucidChart**

data przygotowania: 2024-04-15

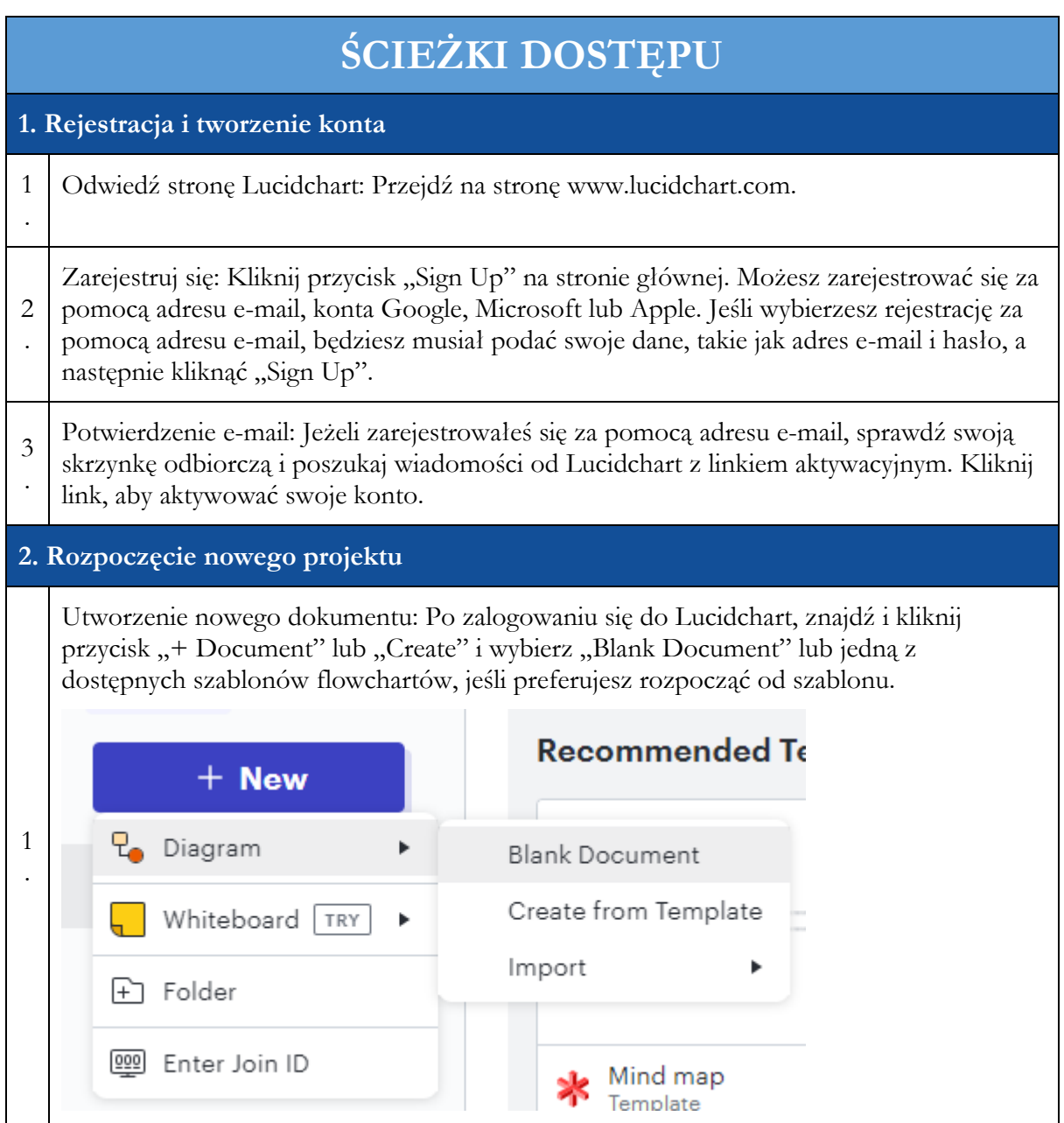

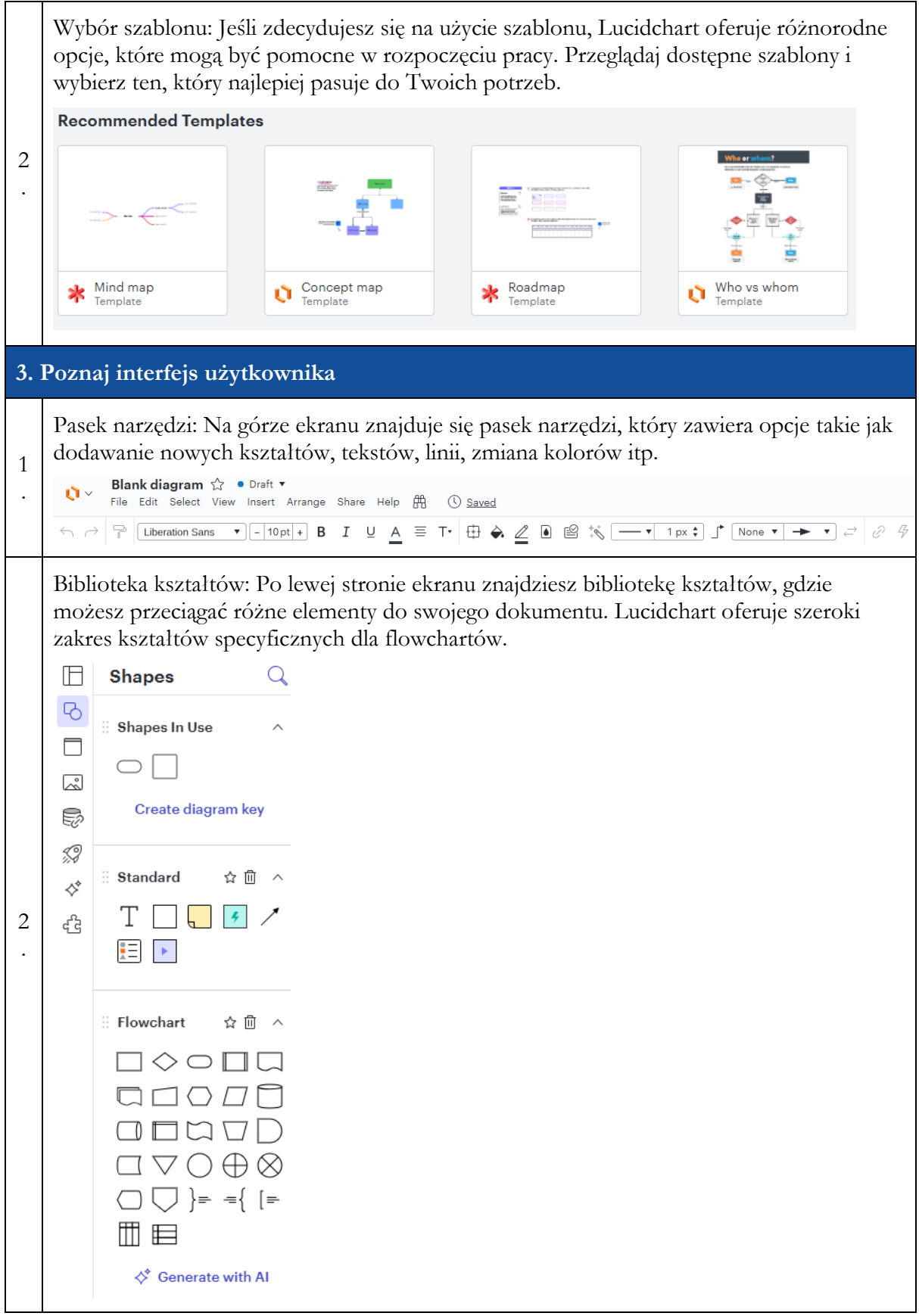

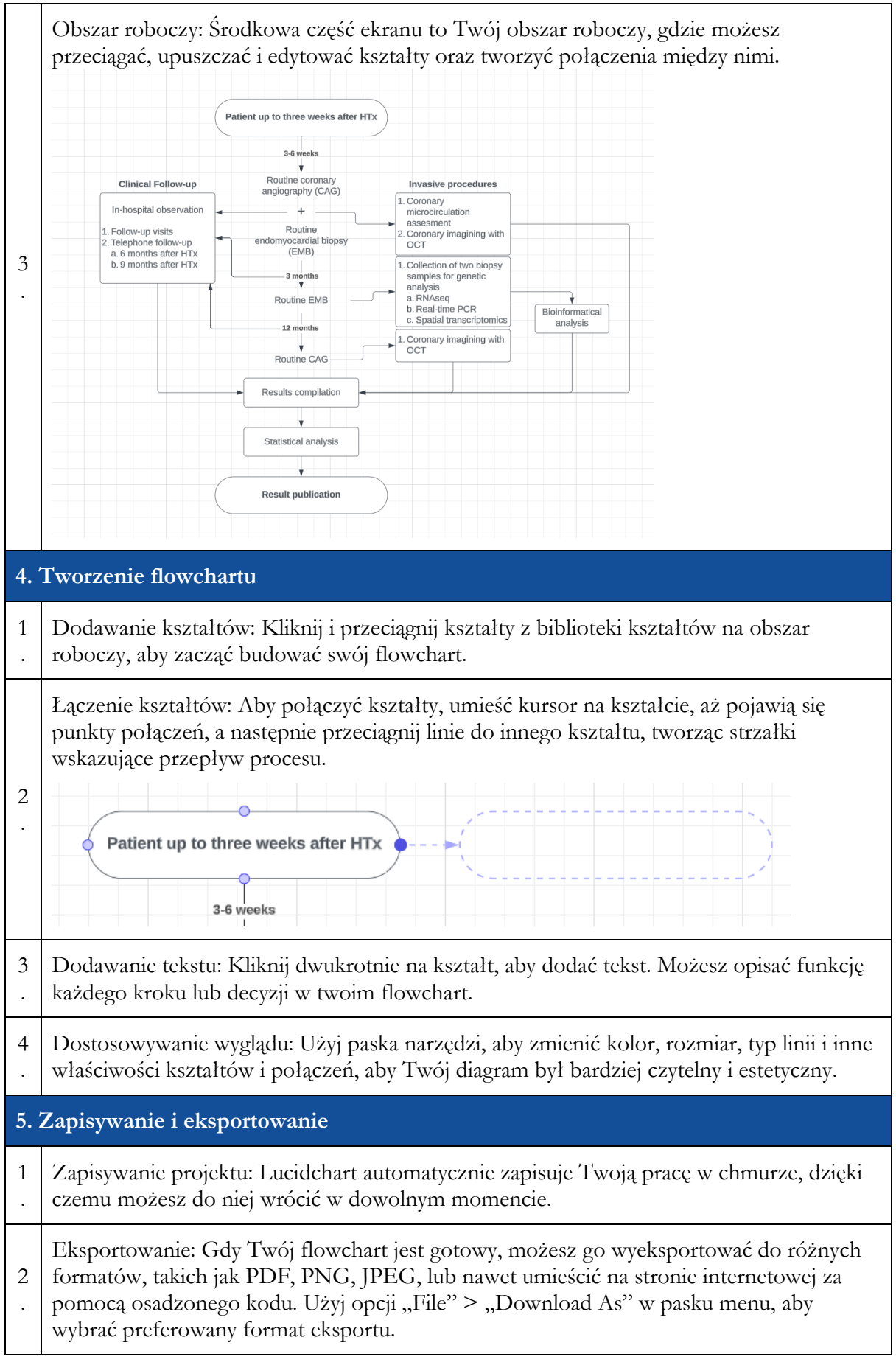

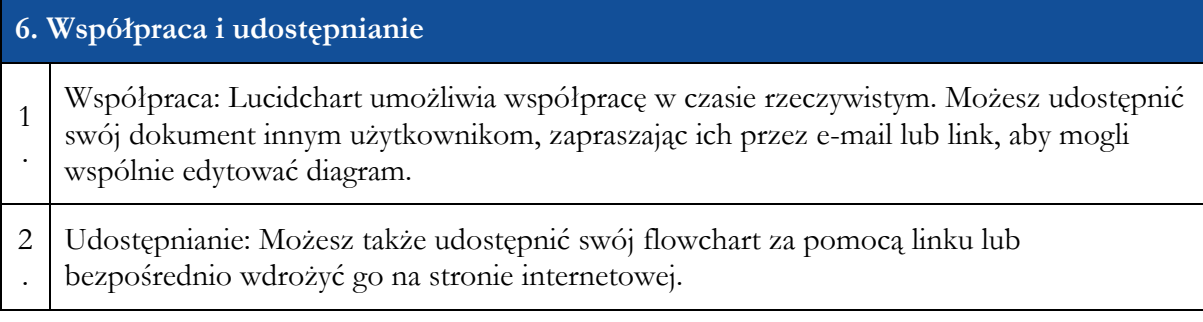